## チャットファイル保存

## **チャットファイル保存方法**

**MSJ GROUP** 

チャット上にアップロードされたファイルは助っ人クラウドαの関連業者フォルダに保 存することが可能です。※自身の端末にファイルをダウンロードする際は関連業者 フォルダから行っていただきます。

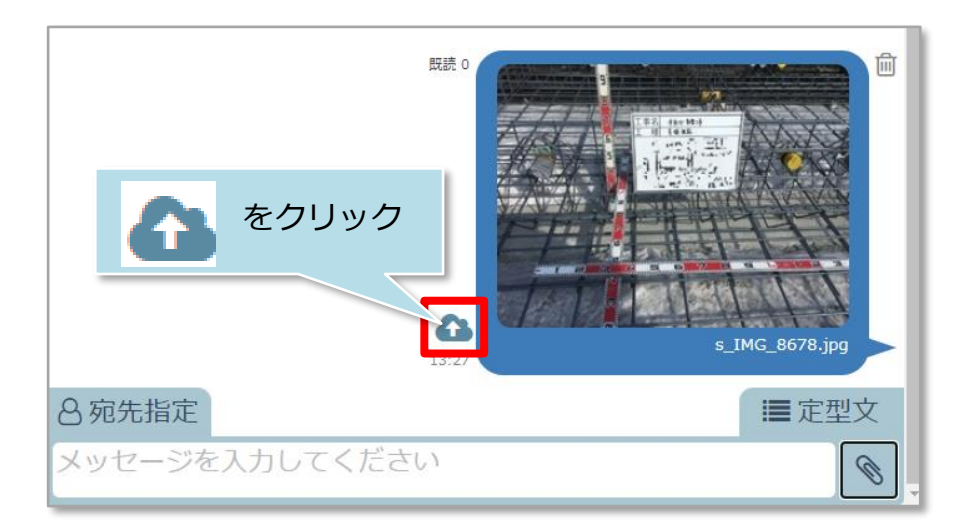

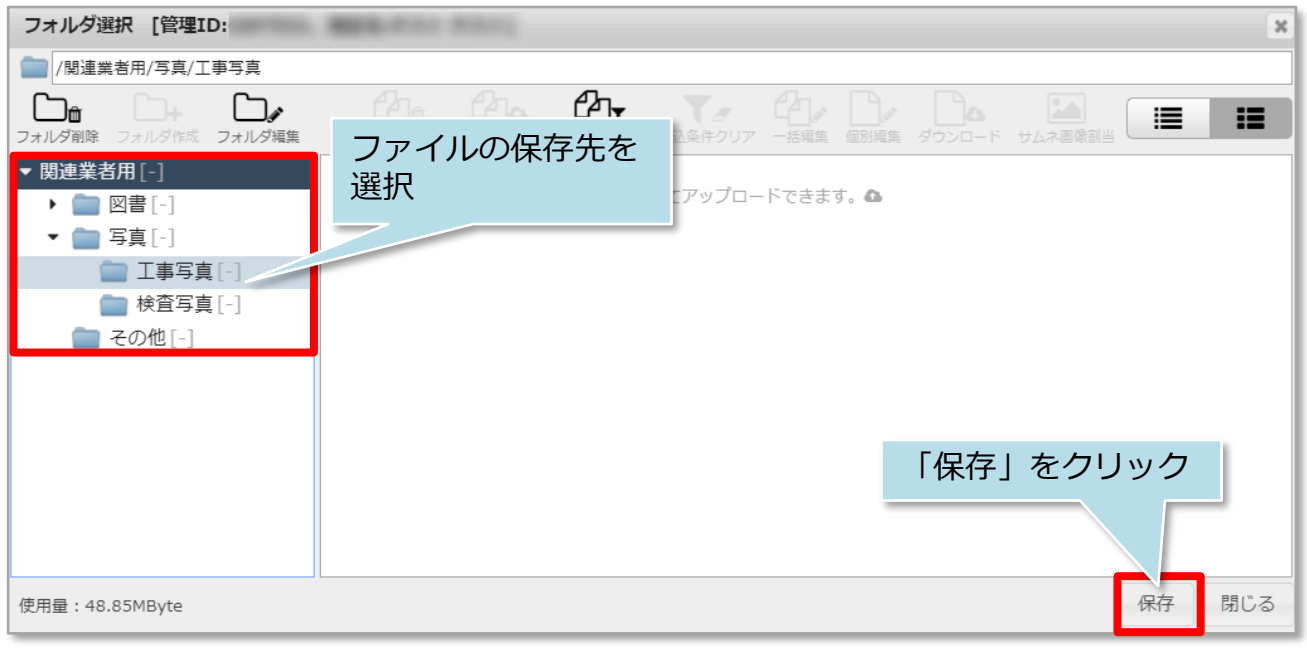

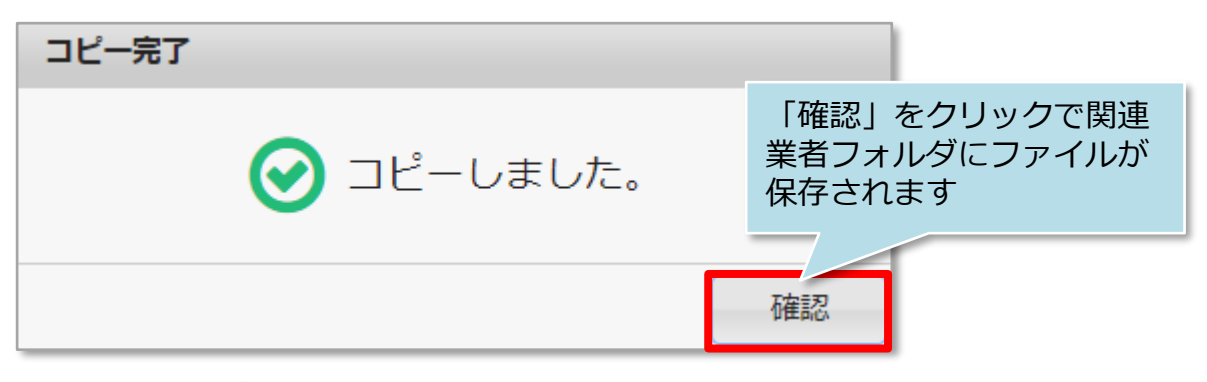